CR - Introduction to Remote Participation Sunday, March 11, 2012 – 10:30 to 11:00 ICANN - San José, Costa Rica.

Filiz Yilmaz: ………………………..también son bienvenidas. SI es la primera vez que vienen tendrían que tener entonces una credencial que tiene una etiqueta verde, si no es la primera reunión entonces no van a tener esta etiqueta verde.

> Y si pueden traer amigos, porque es la primera reunión de la 43 reunión de ICANN, van a ver, que va a haber mucha más gente en las siguientes reuniones.

> Antes de empezar les quiero anticipar que yo no hablo inglés nativo, y quizás mi acento los está lastimando un poco, pero si quieren escucharlo en francés, en español, va a haber traducción – interpretación simultánea – así que quizás quieren utilizar los auriculares para eso.

> Y también les pido por favor que apaguen los celulares porque realmente esto perturba las conversaciones.

Es una sesión interactiva.

Durante todo el día vamos a tener sesiones interactivas.

Entonces, queremos que ustedes participen, nos digan en qué podemos ayudarlos para también mejorar este día en futuras reuniones.

Cuál es exactamente digamos, hoy todo el día que los llamamos la actualización para los recién llegados, lo que queremos decirles es lo que

*Nota: El contenido de este documento es producto resultante de la transcripción de un archivo de audio a un archivo de texto. Si bien la transcripción es fiel al audio en su mayor proporción, en algunos casos puede hallarse incompleta o inexacta por falta de fidelidad del audio, como también puede haber sido corregida gramaticalmente para mejorar la calidad y comprensión del texto. Esta transcripción es proporcionada como material adicional al archive, pero no debe ser considerada como registro autoritativo.*

puede ser una guía para principiantes, un mapa para que sepan lo que es ICANN, entonces por eso les digo, quizás no sea la primera reunión de ICANN pero realmente lleva tiempo entender la complejidad de todos los temas que se pueden abarcar en ICANN.

Para que los nuevos participantes o los participantes más nuevos de ICANN puedan participar tenemos también la reunión de "fellowship", Janice está a cargo. Muchos de ustedes son parte de ese programa, está también el almuerzo para los recién llegados, el lugar donde se van a reunir, donde pueden estar con miembros del personal de ICANN, hablar entre ustedes, encontrarse con otros participantes de ICANN que han pasado por esta etapa.

Ellos todos pasaron por acá una primera vez y entonces saben de qué se trata y los pueden guía, los pueden orientar, para ver cómo pueden seguir participando en estas reuniones.

Y también, les digo – o los insto a hablar entre ustedes – porque es la oportunidad que tienen de estar juntos y es entonces la contrapartida de tener esa etiqueta verde, para poder identificarlos, para poder guiarlos.

Yo estuve acá al final de la sesión de Janice que fue la anterior a esta, y si ven algún miembro del staff no duden en preguntarnos lo que sea necesario. Porque le vamos a responder lo que necesitan y si no los vamos a ayudar, los vamos a orientar en cómo obtener esas respuestas.

Después cuando termina el día, tenemos ese lugar para reunirse y les pido que vayan porque va a haber información, no sólo sobre el personal sino sobre los Comités de ICANN en general.

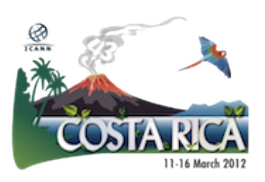

Pueden hacer preguntas en cómo participar en otros grupos de ICANN, así que les pido que asistan a este lugar de reunión.

La idea del día de hoy vino también de una experiencia personal, yo también tuve una primera vez que fue en el 2009, y miré a toda la multitud que había alrededor mío y durante un momento dije " bueno, si, tengo que leer mucho para acostumbrarme a todas las abreviaturas y a todos los temas, pero también tengo que conocer a la gente" "¿por dónde empiezo?

Entonces, después que empecé a trabajar para ICANN esta iniciativa fue lo primero que se me cruzó en la mente.

Que hubiera algo para aquellos que venían por primera vez a una reunión.

Este es el día y les pido que lo aprovechen.

Lo que vamos a hacer, tenemos toda la información que no se va a dar en un solo día porque lleva tiempo, se van a dar cuenta durante la semana que ustedes van a empezar a recopilar información, van a empezar a combinar o formar su propia base de conocimiento.

Pero hoy estamos acá para que tengan un punto de partida.

Vamos a ver. Primero. Lo que es la participación remota, cómo son estos servicios en esta reunión número 43. Esto se da en todas las reuniones.

Es una norma establecida, para si no pueden ir personalmente o si tiene un colega que no pudo venir a Costa Rica, es pueden decir cómo hacer la participación remota.

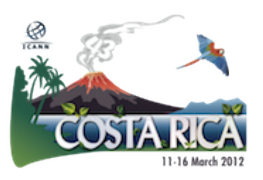

También vamos a tener una capacitación básica sobre el wiki de comunidad de ICANN, vamos al almuerzo y después vamos a mirar en la bienvenida a ICANN.

Janice va a explicar cómo son los diferentes grupos, cómo es el modelo de múltiples partes interesadas de ICANN.

Y cada uno va a exponer a qué se dedica.

Después tenemos el ombudsman que él va a presentar su función y después vamos a tener el equipo de cumplimiento contractual que les va a dar una visión general de cuál es la actividad que realizan para que puedan entender cómo es el tema de los contratos.

Para concluir el día de hoy vamos a tener el Programa de los nuevos dominios genéricos de alto nivel o gTLD y esto es muy importante, m porque durante toda esta semana ustedes van a escuchar hablar mucho de este tema.

Se ha lanzado el programa y obviamente va a ser uno de los temas de esta reunión.

Entonces si quieren hacer un seguimiento de estas conversaciones, para saber bien qué es lo que está pasando, me parece que es un buen lugar para empezar.

Como se dan cuenta es un día bastante largo pero bueno, tenemos un día para nosotros.

Entonces tenemos que poner la mayor parte posible acá adentro, así que bueno, muchas gracias.

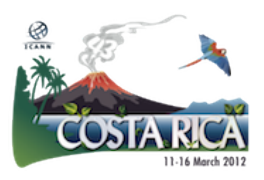

Ahora voy a pasar a mi otra presentación.

Entonces, estamos esperando para que los participantes remotos estén acá con nosotros.

Toda esta sesión ahora, todo lo que yo hablo van a poder verlas, los participantes remotos, en tiempo real a través de la internet, y ustedes también pueden hacerlo acá.

Janice está subiendo la presentación.

Bueno, ahora si. Pido disculpas por esta pausa.

Los servicios de participación remota en la reunión número 43 de ICANN. Bueno, voy a decir brevemente por qué lo hacemos, hoy la internet es una tecnología ahora, que tiene algo de treinta y pico de años, ya no es un juguete, digamos, uno puede mandarse mensajes, pero es realmente un servicio público.

Nosotros en casa la tenemos para pagar los impuestos, está en nuestra vida presente, constantemente, entonces la idea vino de bueno, hay reuniones cara a cara que es un muy buen mecanismo de interacción po9rque siempre necesitamos de esta reunión, pero también tenemos toda una comunidad de habla de internet y que está integrada a internet.

Entonces, ¿Por qué no utilizamos esos recursos que nos brinda la internet hoy en día?

¿Por qué es importante utilizar esto? Bueno, es importante en función del costo. Vienen a Costa Rica de distintas partes dl mundo, yo vengo de Europa, hay gente que viene de América del Norte, Asía, de todas partes

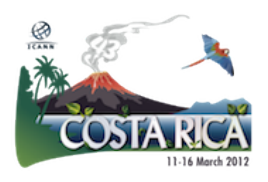

del mundo. Y a veces no podemos pagar el precio de viaje porque no tenemos dinero, porque no tenemos tiempo, entonces, no se pude asistir de forma personal.

¿Qué hacemos entonces? ICANN también tiene esta misión de ampliar la participación, las herramientas de participación y sus mecanismos para que sea inclusiva. Entonces tenemos algunos servicios que podemos utilizar hoy en día,

No es sólo ICANN, sino que hay muchas conferencias hoy en día que están brindando este servicio.

Es una de las partes dentro de la comunidad de ICANN que realmente tiene que ver con adaptarse a las necesidades de toda esta comunidad.

Hay un compromiso de parte de la Junta Directiva, también del personal, hay un compromiso, la comunidad lo utiliza y hay una encuesta al final, si quieren dar algún "feedback", o pueden hablar conmigo directamente, porque realmente a mí me interesa cómo podemos mejorar aún más este servicio.

Lo que estamos haciendo en término de metas, es obviamente igualar la participación. Ustedes acá están en persona, tienen la posibilidad de asistir a una sesión, hablar con los oradores, y tenemos también los participantes remotos y ellos tienen que tener una voz.

¿Cómo le damos esa voz? Tenemos entonces. Janice lo está haciendo, participando remotamente para explicar cómo y queremos asegurarnos de poder maximizar el proceso.

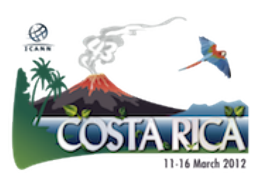

Entonces las herramientas están entre servicios de poca banda y de mucha banda. Saben que el ancho de banda, realmente en términos generales, se está transformando en un problema menor en lo que tiene que ver a internet.

Pero cuando tenemos entonces este ancho de banda bajo lo que necesitan como mínimo es 128 K. Lo que obtienen, es que pueden escuchar el "streaming" porque hay uno de los equipos técnicos de lo que hablamos al principio está grabando todo esto. Está bajándolo a través de un "streaming", la traducción que se realiza en la sala ahora y que ustedes escuchan a través de los auriculares también se pasa por un "streaming".

Entonces los participantes remotos tienen el mismo acceso que tienen ustedes Y de eso se trata, asegurarse que el objetivo de igualar esta participación de dar iguales oportunidades es que todos tengan la misma oportunidad de participar.

También tenemos un sistema de transcripción o escribas en vivo.

Sólo las sesiones principales reciben este servicio, no todas las sesiones, y también tenemos las transcripciones que pueden descargarse.

Para quienes tienen menos ancho de banda, pueden escuchar mi voz en francés, inglés o español y también tienen la posibilidad de tener las versiones en PDF de estas transparencias para poder bajárselas a sus computadoras porque están en la página web de la reunión entonces después poder ir viéndolas.

Quienes tienen un mayor ancho de banda disponible tienen más servicios.

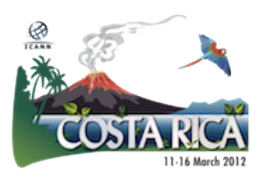

La velocidad que se necesita es mayo y también necesitan un Flash Player y después necesitan los mismos navegadores que en el caso anterior. Pero tienen todo en un solo paquete.

Entonces, en lugar de tener que bajar las transparencias y presentación en un PDF, y tener que escuchar en forma separada el audio, tienen un solo paquete, utilizamos "adobe connect" como herramienta, que les da video, audio y la posibilidad de hablar o hacer un chat en la misma ventana. Por eso se necesita un mayor ancho de banda porque todo sale del mismo canal.

También está disponible para algunos dispositivos móviles, sé que funcionan los iPhone, estaba funcionando en blackberry, no sé si pudieron usarlos, realmente me gustaría saber si funciona o no. Lo bueno es que tenemos también los "streaming" de audio grabados y vivos, también tienen una sala de chat donde todos los participantes pueden conversar entre sí y conversar con nosotros. Los miembros del personal o quien esté participando en esa sala de chat. También tenemos quienes hacen – los escribas en vivo – por así llamarlo, y pueden ver entonces en la pantalla todo lo que vamos diciendo que sale escrito.

¿Dónde hacen clic para acceder a todo esto? Es muy sencillo porque está todo en un sólo lugar.

Van al programa, espero que haya descubierto que tenemos una página, esto dice de Dakar – pido disculpas por no haberlo actualizado, pero es lo mismo – clic ahí, y van a ver detalles de las sesiones en el programa con todos los enlaces para todos los servicios.

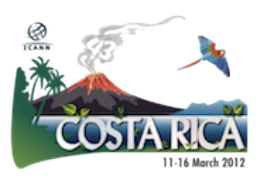

Hacen clic ahí, si es un "streaming" de MP3 tiene que aparece en una pantalla en el navegador. Si es adobe connect tiene que iniciar la ventana de adobe connect.

Pueden ver los detalles de la sesión, qué tipo de servicios tienen disponibles por ejemplo, nosotros tenemos francés y castellano para el audio en este caso, y tenemos links o enlaces separados para esto.

Y en otras sesiones puede haber portugués también, esto depende de cuáles son los pedidos específicos del grupo que está llevando a cabo la sesión.

Ustedes se darán cuenta que no podemos ofrecer todos los idiomas en todas las sesiones.

Bueno. Esto es el servicio de menor banda ancha donde pueden ver a los escribas y cuando vamos al de mayor banda ancha, nosotros entendemos que hoy en día mucha gente está usando este sistema, pero cuando miro las últimas estadísticas de Dakar veo que hubo mucho adobe connect realmente.

Los recursos ahí, la conexión está mejorando para la mayoría de la gente y es bueno ver todo en un mismo lugar.

Es una gran herramienta de conferencia y puede entonces hacer una difusión de una transmisión de las conferencias y pueden tener ahí el audio y todo lo que se escribe en un sólo lugar.

Lo que les recomiendo antes de hacer clic en un lugar y que obviamente chequeen la comunicación con internet y cuál es la velocidad. Para ver si

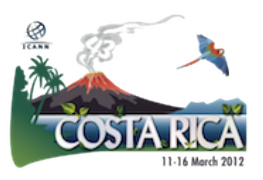

pueden utilizar el adobe connect o si es preferible utilizar el otro servicio de menor ancha de banda.

Tenemos una página de prueba como ven acá y como yo digo, todas estas transparencias están en la página de la reunión y las pueden bajar.

Y después pueden ingresar a la reunión.

Tienen que hacer clic donde dice (virtual meeting room) o sala virtual de reuniones. Tienen que identificarse en el sistema. Como dice acá, cuando ustedes llegan al micrófono nosotros les pedimos que den su nombre y de dónde vienen, porque estamos cara a cara, esta es la costumbre cuando uno hace ese tipo de reuniones.

Lo mismo se aplica a las reuniones en línea para poder dar esta igualdad en las normas. Les vamos a pedir un nombre, pueden entrar como invitado y una vez que esto se inicia, este es el ejemplo de cómo ven en el adobe connect. Acá ven todo lo que está escrito, la presentación que está en una de las partes, después tenemos el video, esto depende, porque GNSO quizás tiene una presentación diferente.

Dice, bueno, no vamos a tener videos, y tienen nada más la parte escrita y pueden ver las transparencias. Y entonces la pantalla va a estar con esa diagramación.

Esto es para darles una idea de qué tipo de cosas van a poder ver.

Esto es la capacidad completa, porque tenemos cámara, sala de chat, tenemos las presentaciones y la parte escrita.

Lo último que quiero mostrarles, estos son los formularios, qué queremos decir con estos formularios.

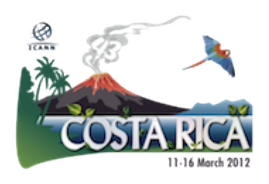

Bueno, les voy a decir que existe una sala de chat y por qué brindamos estos servicios.

Bueno, ustedes acá pueden dar sus comentarios, pueden brindar o hacer sus preguntas, van a tener una participación directa porque alguien de acá, en este caso David, va a leer esas preguntas o comentarios y va a hablar en nombre de ustedes. Va a decir, bueno, este es el comentario que hizo determinada personal. Se va a leer.

Por ejemplo, acá, Janice está chequeando lo que es la participación remota para decir, bueno, mi nombre es Janice, si tiene alguna pregunta márquenla en la sala de chat, entonces, yo voy a tomar la palabra en el micrófono y lo voy a hacer por ustedes.

Hay otras sesiones como puede ser el Foro Público, el jueves hay un Foro Público, y acá voy a hacer un paréntesis sobre qué es lo que va a pasar durante esta semana.

El Foro Público es una sesión de cuatro horas y media donde toda la comunidad interactúa con el Directorio. Pueden hacer preguntas a la Junta Directiva en determinados temas.

Hay una agenda predefinida y para cada uno de esos tópicos cuando vayan allá, se van a dar cuenta que hay una gran cola de gente, esperando atrás del micrófono para poder hacer sus preguntas.

Lo mismo sucede a nivel remoto, entonces, en la sala de chat, vamos a tener muchísima gente esperando. Y hay un lugar de chat donde pueden hacer las preguntas para que alguien pueda ir al micrófono sin perder ninguna es muy difícil. Por eso tenemos un formulario para que puedan poner todas las preguntas o los comentarios durante el Foro Público en

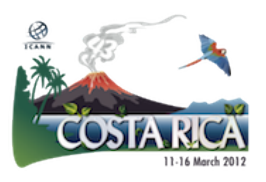

forma separada, esto es sólo nada más para el jueves para el Foro Público.

No lo confundan con ningún otro tipo de comentarios. Si hablan con algún colega que usa el servicio díganselo. Durante el Foro Público no se usa la sala de chat sino estos formularios.

Entonces esta es una lista de verificación que ustedes pueden utilizar durante la reunión. Pueden estar en esta reunión y hay otras sesiones paralelas en ICANN, como ustedes se habrán dado cuenta por el programa.

Entonces, están en una sesión y tal vez les interese echar un vistazo a lo que pasa en otra reunión.

Eso lo pueden hacer y siempre tengan en cuenta cuáles son las pautas de comportamiento; qué se espera de ustedes, cuando participan en alguna sesión.

Es en cierta forma lo que pueden hacer y lo que no pueden hacer, los usos y costumbre, el tipo de comunicación que tiene que haber para no ocasionar problemas con nadie y también en las comunicaciones "on line" puede haber lugar a malos entendidos, entonces, es importante que se respeten esas pautas.

Así que siempre es bueno repasarlas. Si tienen preguntas sobre los sistemas que se utilizan por favor envíen un mail a [participate@icann.org](mailto:participate@icann.org) porque nosotros queremos asegurarnos de que puedan aprovechar toda esta funcionalidad, que todo funcione bien.

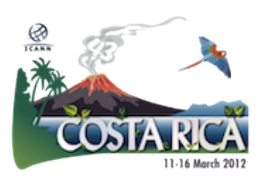

No todo va a darle resultado a todos, pero si ustedes no pueden aprovechar los beneficios básicos es importante para nosotros saberlo.

Nosotros ponemos muchas cosas aquí y ustedes no las pueden aprovechar y no nos entremos, no nos sirve.

Los conceptos están todos en estos vínculos, si ustedes necesitan más información pueden encontrarla aquí, también puede hablarme a mí o pueden comunicarse con Janice.

Siempre estamos disponibles y hay gente que también está en todas las reuniones. Tenemos todo el equipo técnico que puede ser su voz también, para acercarnos los comentarios a nosotros y también hay una encueta en línea. Si ustedes quieren trasmitir sus comentarios de manera más formal esto llega a la base de datos.

Pueden completar la encuesta – yo les sugiero que lo hagan después de cada reunión a la que asistan – no esperen hasta el final de toda la semana porque después es muy difícil dar la devolución para cada una de esas reuniones. Porque estoy segura de que van a asistir a muchísimas sesiones.

Y un último comentario antes de pasar el micrófono a mis colegas es que esto no termina acá, una vez que finaliza la semana, todos estos servicios también se utilizan para los equipos centrales, para todo el personal de la ICANN, es sumamente importante garantizar la transparencia en toda la comunidad de la ICANN. Entonces nosotros utilizamos estos sistemas también para registrar y grabar cosas.

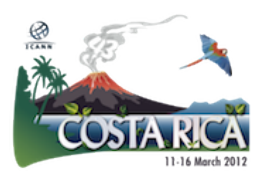

Después de estas reuniones, todas esas páginas que ustedes utilizan como vínculos para los servicios, se van a llenar con archivos de audio, de transcripciones de las sesiones, que a veces ya están disponibles durante las reuniones, pero a veces hay cambios de último momento, entonces, todo esto se ve reflejado en estas herramientas al finalizar la semana de reuniones.

Esto es todo lo que yo tenía desde el punto de vista de presentación, bueno, bienvenidos, si tienen preguntas deberíamos tener un micrófono inalámbrico que va circulando por la sala.

Si no pueden acercarse. ¿Hay alguna consulta?

Janice Douma Lange: Tengo que estirar el cuello como una jirafa para poder llegar a este micrófono para el final de la semana me coy a convertir en una.

> Quiero hacer un comentario porque Filiz ha hecho esta presentación muchísimas veces y ha podido hacer participar a mucha más gente.

Porque esa es la idea, que la gente pueda participar.

Pero también respetamos el hecho de que hay gente nueva, hay muchísima información que les brindamos en esta presentación.

Entonces a las 13.00 vamos a tener la bienvenida a ICANN y allí vamos a hablar en mayor detalle sobre eventos como el Foro Público y cómo se participa en él.

Entonces, si ustedes están tratando de absorber toda esta información pueden venir a las 13.00 porque yo les voy a mostrar paso a paso toda

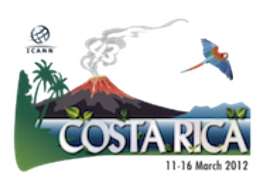

esa participación y cómo aprovechar al máximo la funcionalidad de la participación remota.

Incluso cuando están aquí asistiendo a las reuniones. Y también cómo pueden hacerse escuchar en el Foro Público, porque a veces veo los rostros y me empiezo a dar cuenta que les empieza a cambiar el gesto, la mirada y se sienten abrumados.

Entonces, estas presentaciones son muy buenas. Ustedes pueden descansar un poquito entre las sesiones, pero queremos que realmente si uno está muy sobrecargado en la próxima se puedan distender un poquito y entiendan toda la información.

Filiz Yilmaz: Una cosita más. Antes de dejar el micrófono por segunda vez.

En estas dos primeras sesiones, si ustedes se fijan en el orden del día donde hablamos de participación remota y de la wiki de la comunidad, estas son herramientas de participación, por la tarde vamos a hablar más del contenido. Qué grupo hace referencia a qué tema, y cómo trabajan.

Entonces, traten de verlo de esa manera.

¿Por qué nos manejamos así? Porque es posible que a la tarde tengamos más personas, entonces queremos asegurarnos de que ustedes puedan empezar a conversar y entablar algún vínculo con los demás.

A mí me gustaría realmente felicitarlos por esta sesión y quiero hablarle al público.

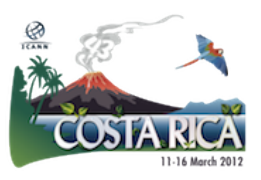

Yo he trabajado muchísimo con la participación remota, no en ICANN, sino en el proceso del Foro de Gobierno de internet, de manera muy activa, y muchos de los principios y las ideas surgieron del proceso de la ICANN porque es sumamente importante recordar de dónde venimos y al ver todos esos "webcast" y las presentaciones y a través de la observación podemos aseverar de que ICANN realmente les brinda la posibilidad de participar de manera remota efectivamente. Cuando ustedes no pueden llegar a una reunión personalmente o cuando están en otra sala y tienen que estar en dos lugares al mismo tiempo y no se puede hacer físicamente con estas herramientas si, lo pueden hacer.

Esto realmente es una cuestión de práctica y ahora está totalmente activo esto.

Janice Douma Lange: En un par de minutos vamos a comenzar con toda la sesión sobre la wiki de la comunidad de ICANN.

Final de la transcripción -

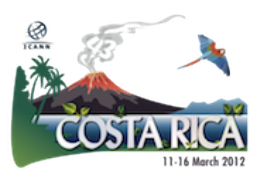